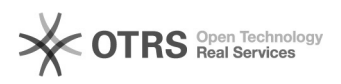

## [Eduroam] Configuração de Acesso no Android e Iphone

## 11/05/2024 09:37:15

## **Imprimir artigo da FAQ**

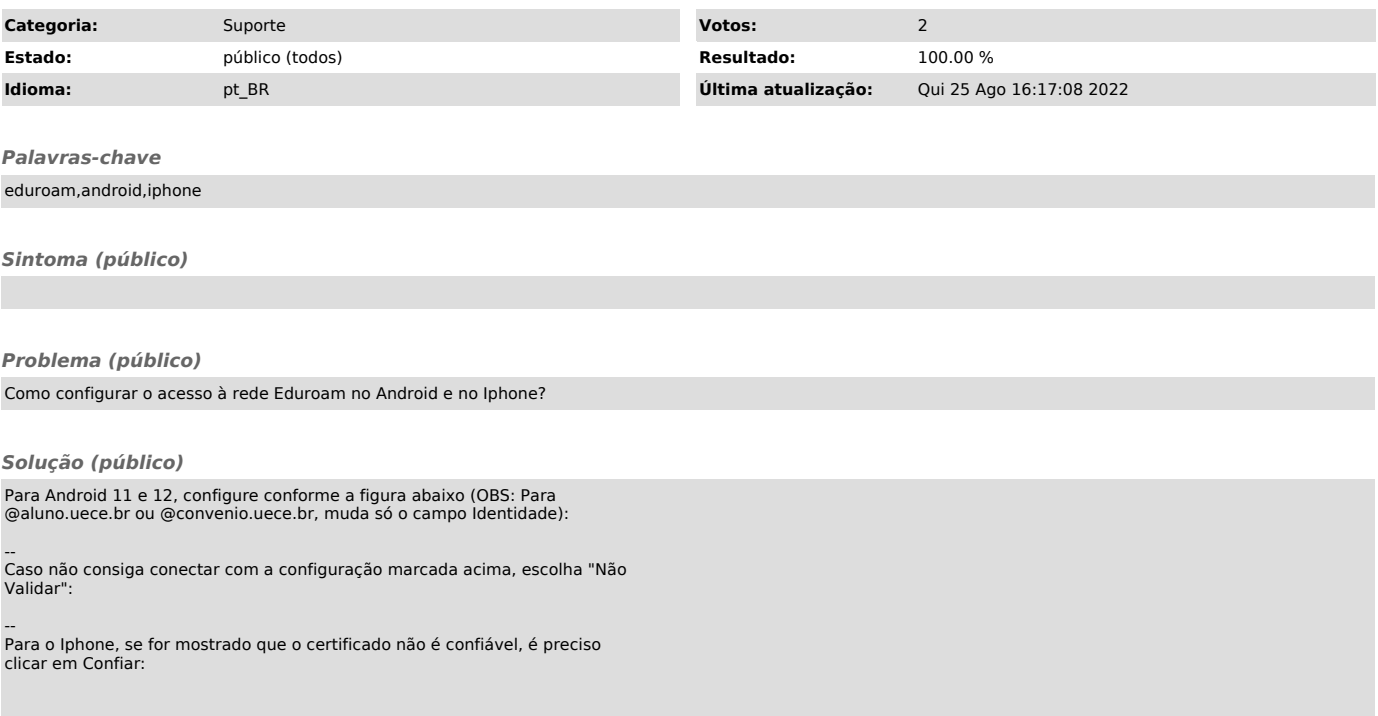